Asociación Argentina

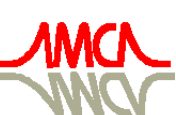

de Mecánica Computacional

Mecánica Computacional Vol XXIX, págs. 10081-10093 (artículo completo) Eduardo Dvorkin, Marcela Goldschmit, Mario Storti (Eds.) Buenos Aires, Argentina, 15-18 Noviembre 2010

# **INFLUENCIA DE ABERTURAS EN LA RESPUESTA ESTRUCTURAL DE PLACAS DE HORMIGÓN ARMADO: APORTES PARA SU DISEÑO**

Leonel O. Pico<sup>a,b</sup>, Norma L. Ercoli<sup>b</sup>, Claudia V. Dietrichr<sup>b</sup>

<sup>a</sup>Área Mecánica, Departamento de Ingeniería Electromecánica,,Facultad de Ingeniería, *Universidad Nacional del Centro de la Provincia de Buenos Aires, Av. Del Valle 5737, CP 7400 Olavarría, Argentina, lpico@fio.unicen.edu.ar, http://www.fio.unicen.edu.ar*

<sup>b</sup>Área Estructuras, Departamento de Ingeniería Civil, Facultad de Ingeniería, *Universidad Nacional del Centro de la Provincia de Buenos Aires, Av. Del Valle 5737, CP 7400 Olavarría, Argentina, nercoli@fio.unicen.edu.ar, http://www.fio.unicen.edu.ar*

**Palabras Clave:** Placas, hormigón armado, aberturas, tensiones y deformaciones.

**Resumen**. La presencia de discontinuidades geométricas en las estructuras origina concentraciones de tensiones en lugares localizados y una modificación de esfuerzos. Esto conlleva a cambios en los estados de tensiones y deformaciones con la finalidad de mantener el equilibrio estático del elemento estructural considerado.

En particular, la presencia de aberturas en losas de hormigón armado requiere un tratamiento especial por parte del diseñador, dado que los esfuerzos que se originan ejercen influencia sobre los estados de fisuración relativos a las condiciones de servicio de las mismas. Esta situación a nivel de los reglamentos de diseño de estructuras de hormigón armado se traduce en directivas de armado particulares a respetar.

En este trabajo se presenta el análisis de momentos en placas, constituidas de hormigón armado de relación de luces  $a/b = 1$ , con presencia de aberturas cuadradas y centradas y de diferentes dimensiones relativas. A partir de los resultados obtenidos por medio de simulaciones numéricas con el Método de los Elementos Finitos, se pueden establecer cargas equivalentes que representen estados tensionales análogos en placas sin aberturas, lo cual constituye un aporte al diseñador de estructuras, que se traducirá en una simplificación de los procedimientos de análisis y adopción posterior de armaduras.

### **1 INTRODUCCIÓN**

considerable tamaño para ductos, tuberías y otros servicios, como huecos para escaleras. Las losas con aberturas pequeñas pueden diseñarse generalmente como si éstas no estuvieran. En este caso resulta suficiente suministrar un refuerzo en cada dirección adyacente a cada lado de la abertura y equivalente al acero interrumpido. Este refuerzo se debe extender una longitud de desarrollo completa más allá de la abertura, colocando barras adicionales en las esquinas a 45º para controlar el agrietamiento de la losa que se produce en esas zonas de las aberturas. Las losas de hormigón armado presentan a menudo aberturas, en algunos casos de

Las losas con aberturas grandes deben tratarse en forma más rigurosa. Este tipo de aberturas requiere un tratamiento especial para comprobar la afectación de la capacidad portante de la losa por la presencia de la abertura.

Al respecto el Reglamento de Estructuras de Hormigón de Argentina (CIRSOC, 2005), en el Art. 13.4 establece que "*…en los sistemas de losas se pueden dejar aberturas de cualquier tamaño, siempre que se demuestre por medio de análisis, que la resistencia de diseño es, como mínimo, igual a la resistencia requerida, y que se verifiquen todas las condiciones de servicio, incluyendo los valores límites especificados para las flechas…*".

La presencia de aberturas origina concentración de las líneas de fluencia, ya que ellas representan regiones de alta concentración de tensiones debido a la discontinuidad geométrica que representa la abertura. Por otra parte no se requiere que la losa soporte carga en el área de la abertura y, por lo tanto, la carga total que debe resistir es menor que la de una losa sin abertura.

Lash y Banerjee (1967); Zaslavsky (1967) han aplicado la Teoría de las Líneas de Fluencia obteniendo ecuaciones de carga última para losas uniformemente cargadas y simplemente apoyadas con aberturas rectangulares. Islam et al (1971) y Park et al. (1990) han planteado ecuaciones de la teoría mencionada y han obtenido gráficas de diseño para losas rectangulares ortótropas, uniformemente cargadas con bordes fijos o simplemente apoyados, con aberturas rectangulares de diversos tamaños y posiciones.

Para el caso de losa cuadrada isótropa uniformemente cargada con abertura central apoyada en vigas, y considerando el tamaño de la abertura definido por el valor *k* como porcentaje de la luz del paño de losa, para la carga última se desarrolla el patrón de las líneas de fluencia. Debido a la simetría, las líneas de fluencia de momento positivo llegan hasta las esquinas de la abertura. Sean los momentos últimos de resistencia, negativos y positivos, por ancho unitario  $m'_u$  y  $m_u$ , respectivamente, y sea la carga última uniformemente distribuida por área unitaria *wu* , que actúa sobre todas las partes de la losa excepto en la abertura, según se muestra en la Figura 1.

De esta manera, para losas cuadradas simplemente apoyadas, la abertura causa una máxima reducción en la carga última por área unitaria de aproximadamente 11% cuando *k* = 0,2 a 0,3 y cuando *k* = 0,5 o mayor, no hay reducción en la carga por área unitaria soportada. Para losas empotradas, la reducción es menor que para losas simplemente apoyadas puesto que las líneas de fluencia alrededor de los bordes no están afectadas, y generalmente, la losa con una abertura tendrá una mayor capacidad de carga por área unitaria que la losa sin una abertura.

El efecto del tamaño de la abertura sobre la carga última por área unitaria es máximo para las losas con bordes simplemente apoyados, porque en este caso las aberturas originan una mayor reducción en la longitud total de las líneas de fluencia que en las losas con bordes empotrados.

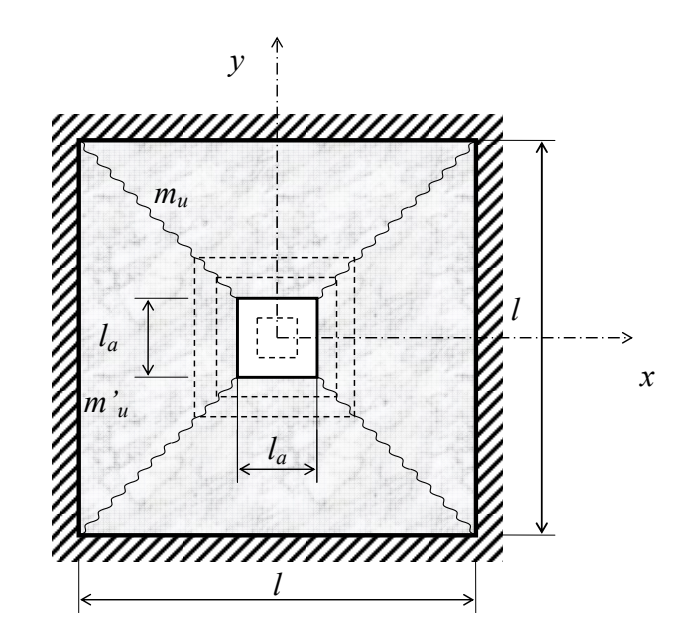

Figura 1: Losa cuadrada uniformemente cargada con abertura central

El Método de las Franjas constituye otra herramienta para el diseño mediante el cual puede seleccionarse el espesor de la losa y el tamaño y la distribución de las barras de refuerzo para resistir las cargas especificadas. Este análisis se utiliza ampliamente en los países escandinavos desde 1960 y se ha difundido su uso en otros países y ofrece una base segura y racional para el diseño. En el empleo del mismo se replantean vigas portantes a lo largo de los bordes de las aberturas, usualmente con espesores iguales a los de la losa, pero con refuerzo de acero adicional para tomar la carga de las regiones afectadas y transmitirla a los apoyos. El ancho de las bandas de refuerzo debe seleccionarse de manera que las cuantías de acero sean iguales o menores que el valor permitido por el reglamento, asegurando de esta forma que se presente sobrearmado y la consiguiente falla por compresión.

Se han realizado muchos ensayos sobre losas diseñadas mediante el Método de las Franjas. Estos ensayos incluyen losas cuadradas, rectangulares, con diferentes condiciones de borde, apoyadas directamente sobre columnas y con aberturas grandes. Las conclusiones obtenidas establecen que el método mencionado ofrece diseños seguros con respecto a la carga última y que, para las cargas de servicio, el comportamiento con relación a las deflexiones y al agrietamiento es satisfactorio.

Estas consideraciones conducen a un posible método de diseño, o bien, a un modo de comprobar la resistencia residual de una losa reforzada en las dos direcciones, en el caso de practicar una abertura en la misma para poder amoldarse a los nuevos requerimientos prestacionales. El método consiste en determinar la carga última por área unitaria de losa simplemente apoyada sin abertura, y luego modificarla aplicando los porcentajes que surjan para los diferentes casos motivos de análisis.

En el presente trabajo se aplican conceptos desarrollados, a losas cuadradas con condiciones de borde simplemente apoyada y empotrada, con presencia de aberturas cuadradas centradas con diferentes porcentajes con respecto a la luz del paño de losa. El objetivo es efectuar el análisis de las mismas, para lo cual los modelos numéricos se implementaron computacionalmente en un software que utiliza el Método de los Elementos Finitos (MEF) (Algor Software, 2003). A partir de los resultados, se obtiene la distribución final de momentos a través de secciones características para el diseño de la losa. El tratamiento de los resultados del análisis permitirá el trazado de gráficas de diseño que

relacionen la capacidad de carga con la influencia de la presencia de aberturas de diferente tamaño.

#### **2 MODELOS ANALIZADOS**

El planteo de los modelos analizados se efectuó considerando que el objetivo del trabajo es analizar la influencia de las aberturas en la respuesta estructural de placas de hormigón armado. En un primer paso se plantean modelos de losa llena que se consideran como patrones de referencia para el análisis de losas con aberturas centradas de diferentes tamaños, siendo éstos definidos como un porcentaje de la luz del paño de losa a través del parámetro *k*, como se muestra en la Ec. (1).

$$
k = \frac{luz \ de \ abertura \ (l_a)}{luz \ de \ paño \ de \ losa \ (l)} \cdot 100 \ (%) \tag{1}
$$

Estos modelos se instrumentaron computacionalmente en un software de elementos finitos (Algor Software, 2003). El tipo de elementos utilizados para modelizar la losa es *plate* cuadrilátero de 4 nodos con interpolación lineal, mientras que para la modelización de las vigas perimetrales se emplearon elementos tipo *beam* (Huebner, K. H., et al., 1995).

## **3 DESCRIPCIÓN DE LOS MODELOS**

#### **3.1 Losas llenas**

La tipología de referencia consiste de losas de hormigón llenas, de esbeltez  $\lambda = 1$ (cuadradas), de luces de 5 m, espesor constante  $h = 0.15$  m, con carga  $q = 10000$  N/m<sup>2</sup> uniformemente distribuida. Como condiciones de borde se consideraron en primer lugar, la condición estática simplemente apoyada en todo el contorno y en segundo lugar, la condición de empotramiento en todo el contorno, la cual puede suponerse como paño interno de un sistema continuo de losas. La calidad del hormigón considerado es H-30, con módulo de elasticidad *Ec* = 25700 MPa. La nomenclatura adoptada es la siguiente:

Modelo MSA00 (simplemente apoyada, llena sin aberturas)

Modelo MEE00 (empotrada, llena sin aberturas)

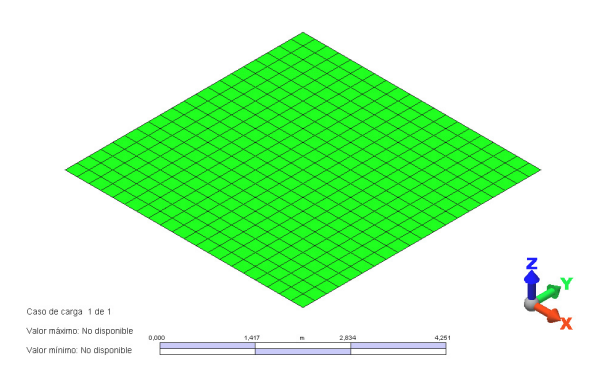

Figura 2: Modelos MSA00 y MEE00

#### **3.2 Losas con aberturas**

Se plantean los mismos modelos de losas anteriores con la presencia de aberturas cuadradas centradas con relaciones 10, 20, 30 y 40% de la luz del tramo. La nomenclatura adoptada es la siguiente:

Modelo MSA10 (simplemente apoyada, abertura del 10%) Modelo MSA20 (simplemente apoyada, abertura del 20%) Modelo MSA30 (simplemente apoyada, abertura del 30%) Modelo MSA40 (simplemente apoyada, abertura del 40%) Modelo MEE10 (empotrada, abertura del 10%) Modelo MEE20 (empotrada, abertura del 20%) Modelo MEE30 (empotrada, abertura del 30%) Modelo MEE40 (empotrada, abertura del 40%)

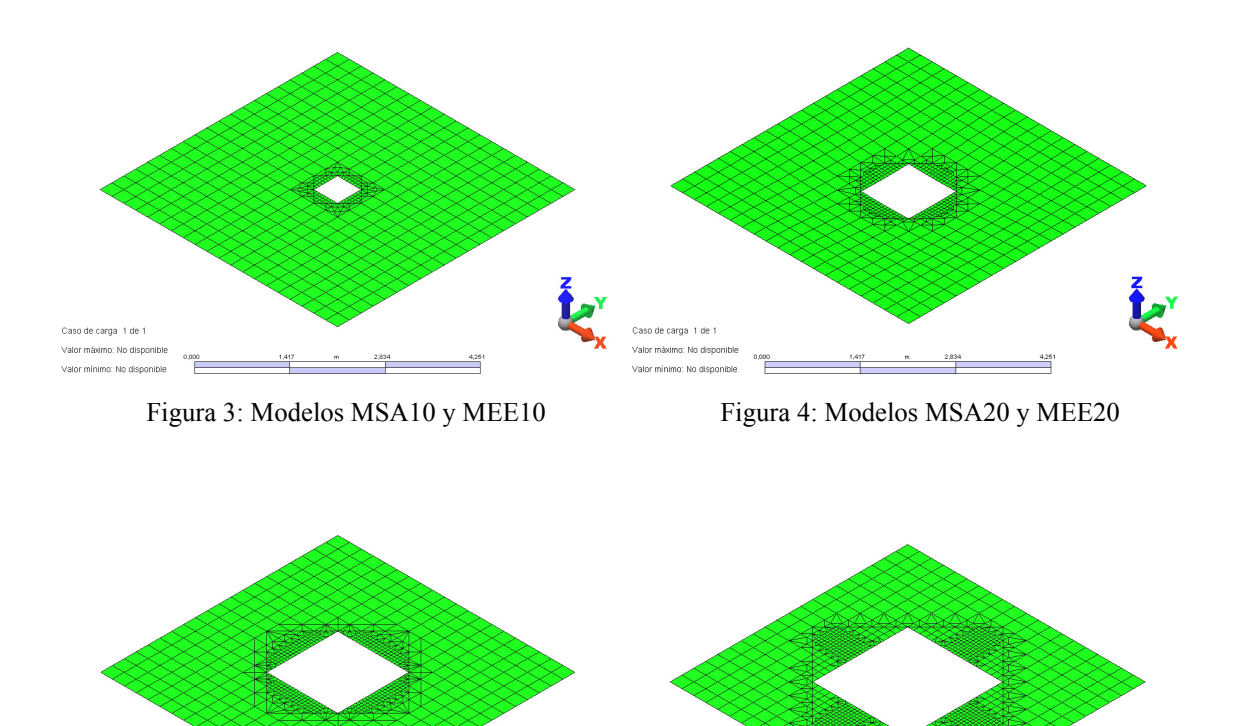

Valor máximo: No dispo .<br>Valor mínimo: No dieni

Figura 5: Modelos MSA30 y MEE30 Figura 6: Modelos MSA40 y MEE40

#### **3.3 Losas llenas con vigas de borde**

Caso de carga 1 de 1

Esta tipología se implementó a los fines de establecer la influencia de la interacción losaviga de borde, para la cual los modelos de losas llenas descriptos en 3.2 se consideraron apoyados en vigas perimetrales con esbelteces *h*/10 y *h*/20. La nomenclatura que se adoptó es la siguiente:

de carga 1 de 1 alor máximo: No dispon

.<br>nimo: No dis

Modelo MV10-00 (con viga de borde *h/*10, llena sin aberturas) Modelo MV20-00 (con viga de borde *h/*20, llena sin aberturas)

## **3.4 Losas con aberturas y con vigas de borde**

Se plantean los mismos modelos de losas con vigas de borde descriptos en 3.3, con la presencia de aberturas cuadradas centradas con relaciones 10, 20, 30 y 40% de la luz del tramo.

Modelo MV10-10 (con viga de borde *h/*10, abertura del 10%) Modelo MV10-20 (con viga de borde *h/*10, abertura del 20%) Modelo MV10-30 (con viga de borde *h/*10, abertura del 30%) Modelo MV10-40 (con viga de borde *h/*10, abertura del 40%) Modelo MV20-10 (con viga de borde *h/*20, abertura del 10%) Modelo MV20-20 (con viga de borde *h/*20, abertura del 20%) Modelo MV20-30 (con viga de borde *h/*20 abertura del 30%) Modelo MV20-40 (con viga de borde *h/*20, abertura del 40%)

## **3.5 Losas llenas con carga equivalente**

En este caso se analizaron modelos de losas llenas con cargas equivalentes que logren reproducir los mismos momentos flectores que los originados en las losas con aberturas descriptas en 3.2.

## **4 RESULTADOS OBTENIDOS**

Las figuras que se muestran en este ítem corresponden a los resultados obtenidos para los modelos numéricos planteados, una vez efectuado el análisis estático lineal con el software utilizado.

## **4.1 Losas llenas**

Las Figuras 7 y 8 ilustran las distribuciones de momentos flectores  $M_{xx}$  en las losas descriptas en 3.1, Esta tipología de losas llenas se adopta como modelos de referencia.

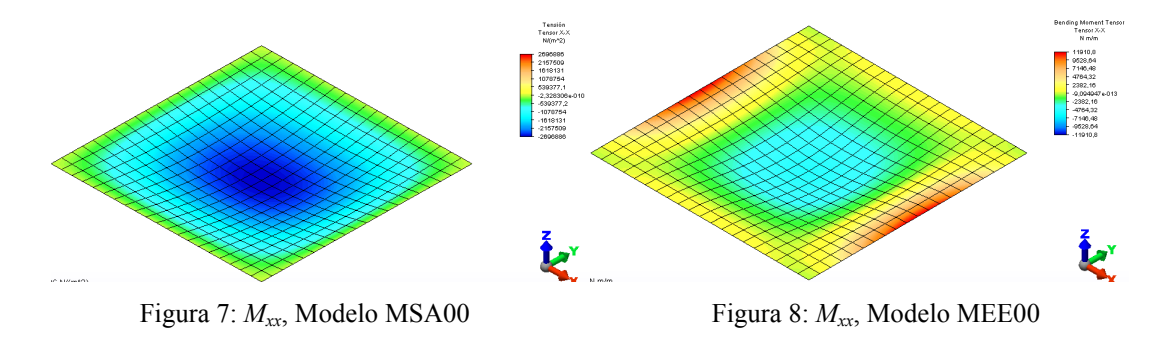

## **4.2 Losas con aberturas**

Las Figuras 9 a 16 ilustran las distribuciones de momentos flectores  $M_{xx}$  en las losas descriptas en 3.2.

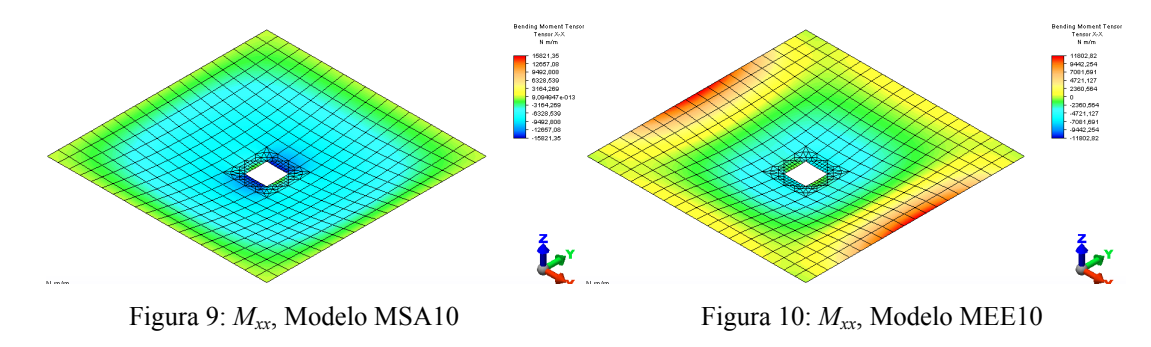

*Mecánica Computacional Vol XXIX, págs. 10081-10093 (2010)* 10087

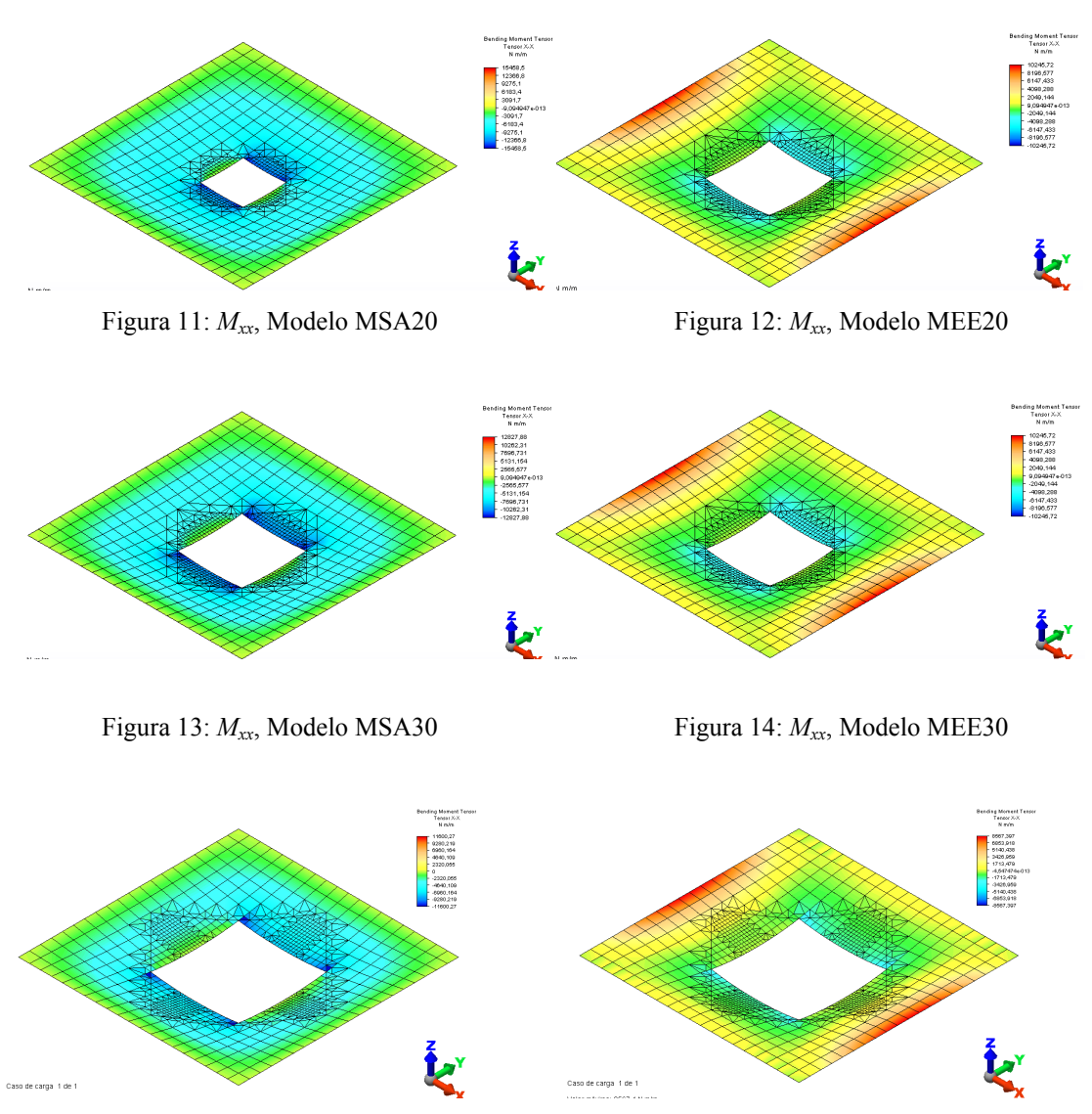

Figura 15:  $M_{xx}$ , Modelo MSA40 Figura 16:  $M_{xx}$ , Modelo MEE40

# **4.3 Losas llenas con vigas de borde**

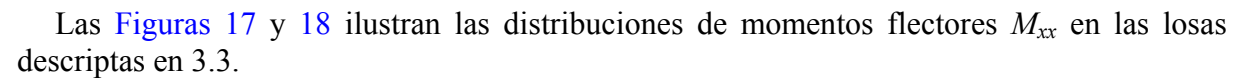

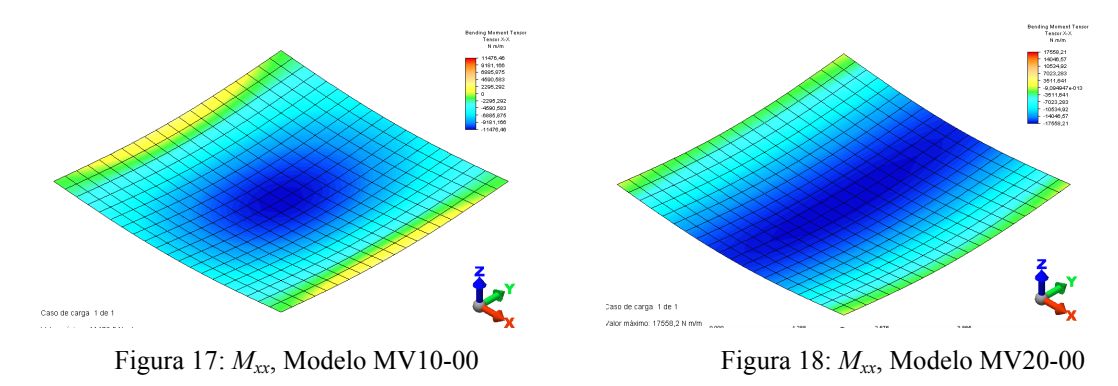

## **4.4 Losas con aberturas y con vigas de borde**

Las Figuras 19 a 26 ilustran las distribuciones de momentos flectores  $M_{xx}$  en las losas descriptas en 3.4.

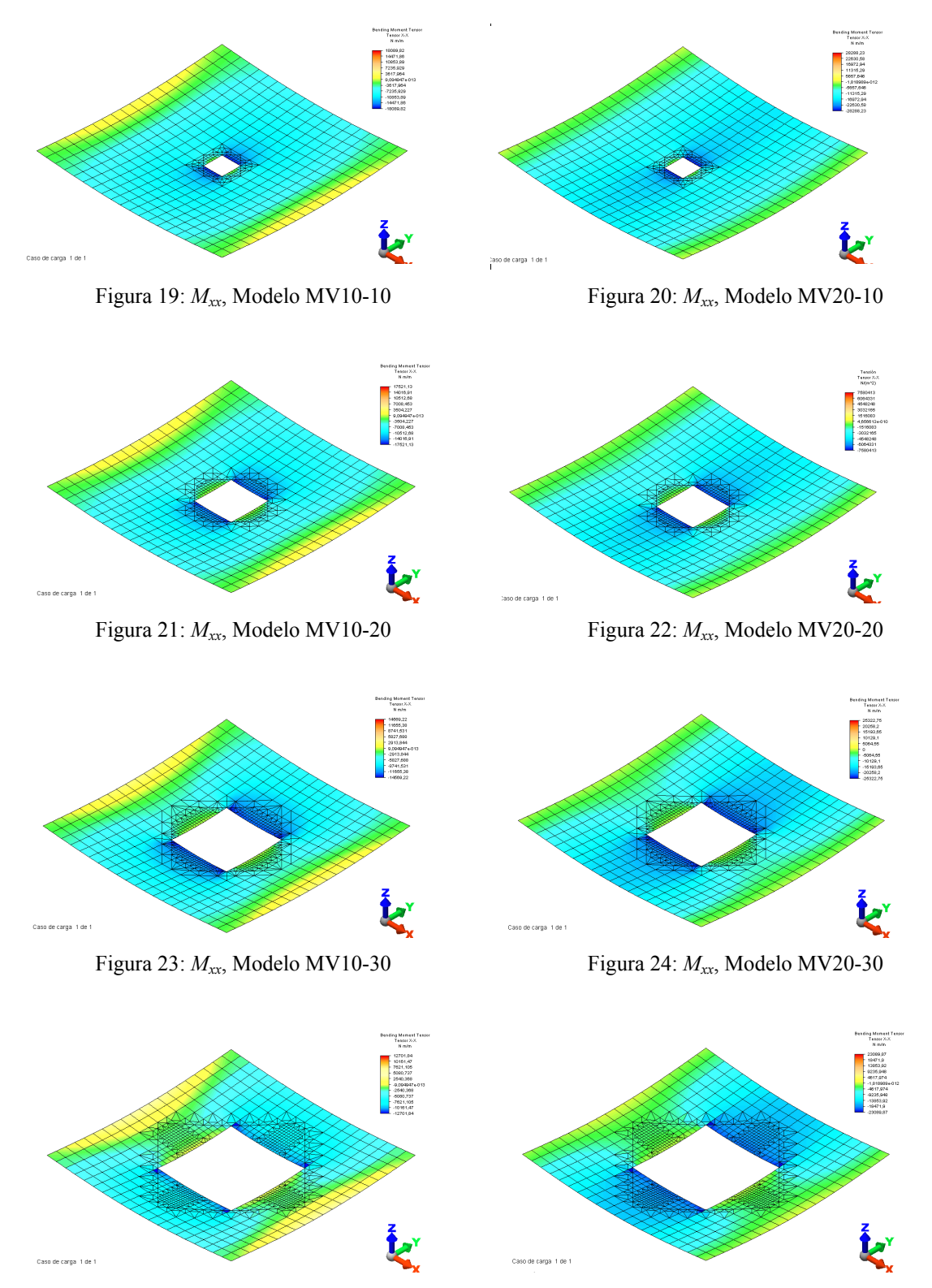

Figura 25: *Mxx*, Modelo MV10-40 Figura 26: *Mxx*, Modelo MV20-40

.

## **5 ANÁLISIS DE RESULTADOS**

Sobre la base de los resultados de momentos flectores obtenidos mostrados en el ítem 5 se elaborado gráficos con el objetivo de ser utilizados en le diseño de losas cuadradas con agujeros cuadrados centrados. Para el trazado de los mencionados gráficos se tomó como patrón de referencia a la losa cuadrada llena isótropa con carga uniformemente distribuida, definida en el ítem 3.1.

Conceptualmente, los gráficos de Figuras 28 y 29 permiten establecer una comparación entre losas con aberturas y losas llenas equivalentes desde el punto de vista de la respuesta estructural dada en valores de momentos de diseño. Dichos gráficos muestran la carga equivalente uniformemente distribuida que sería necesaria aplicar a una losa llena para obtener el mismo valor de momento flector  $M_{xx}$  en cada sección de análisis, que se produciría para una losa de las mismas características geométricas y de iguales condiciones estáticas con la presencia de aberturas cuadradas centradas de diferentes tamaños. Los puntos de análisis se muestran en la Figura 27.

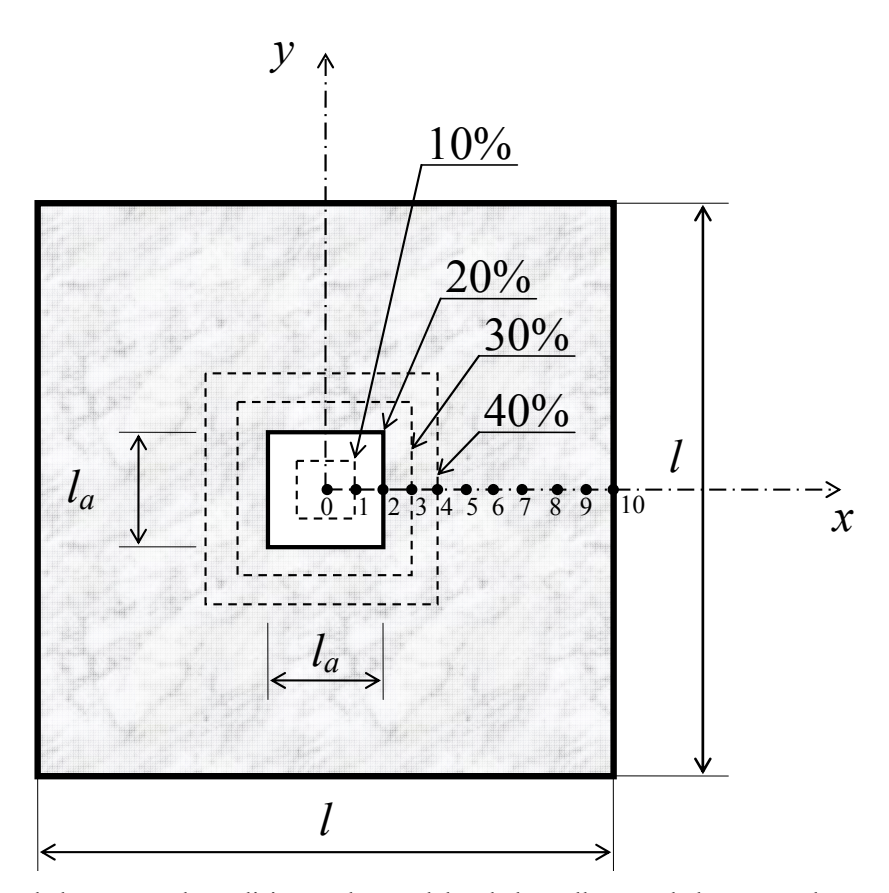

Figura 27: Disposición de los puntos de análisis para los modelos de losas llenas y de losas con aberturas

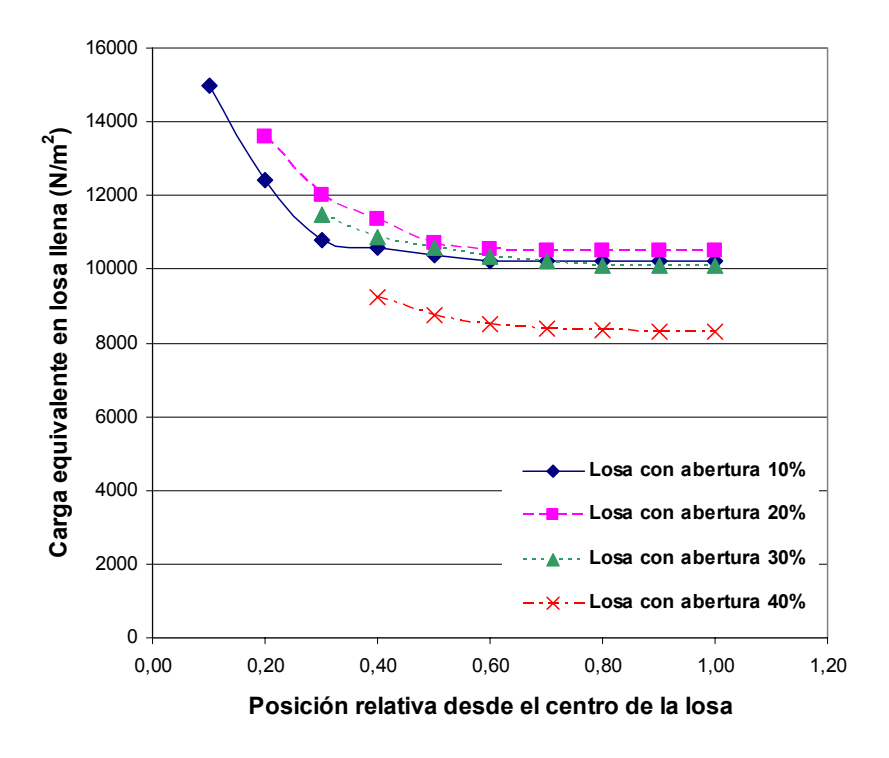

Figura 28: Carga equivalente en losa llena para reproducir el mismo efecto de momento flector *Mxx* de losas con diferentes aberturas, condición estática simplemente apoyada

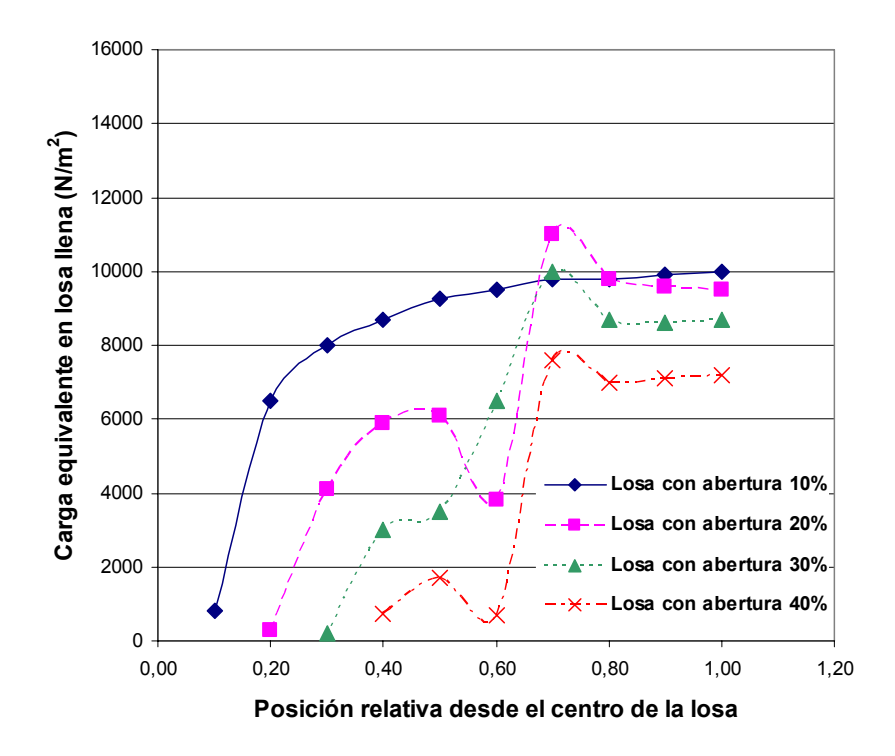

Figura 29: Carga equivalente en losa llena para reproducir el mismo efecto de momento flector  $M_{rr}$ de losas con diferentes aberturas, condición estática empotrada

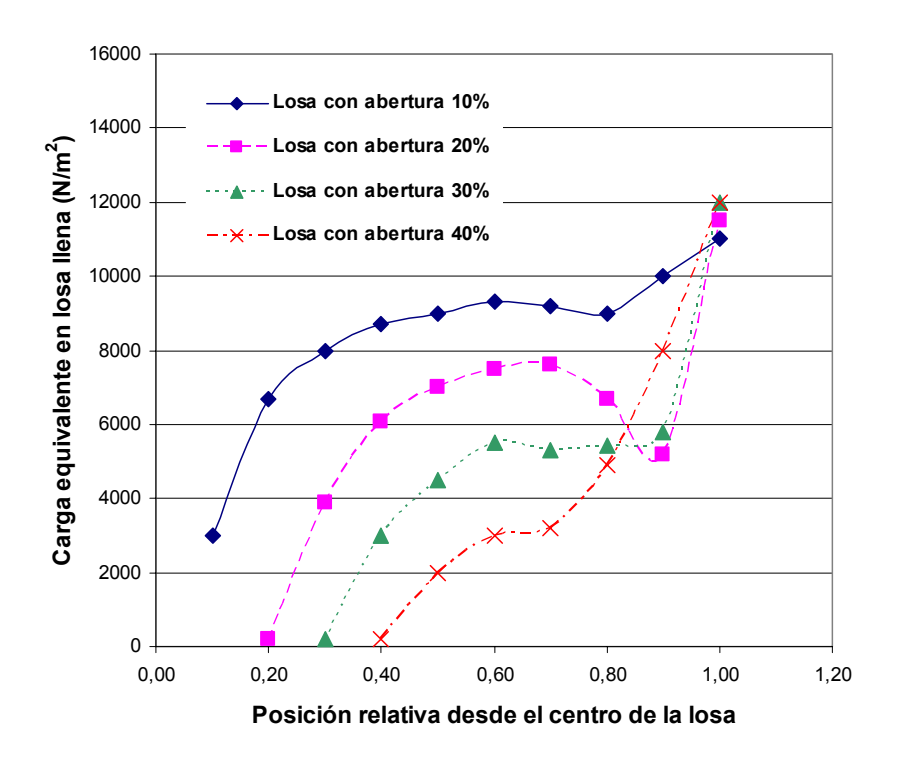

Figura 30: Carga equivalente en losa llena para reproducir el mismo efecto de momento flector  $M_{xx}$  de losas con diferentes aberturas, con viga de borde perimetral  $l / h = 10$ 

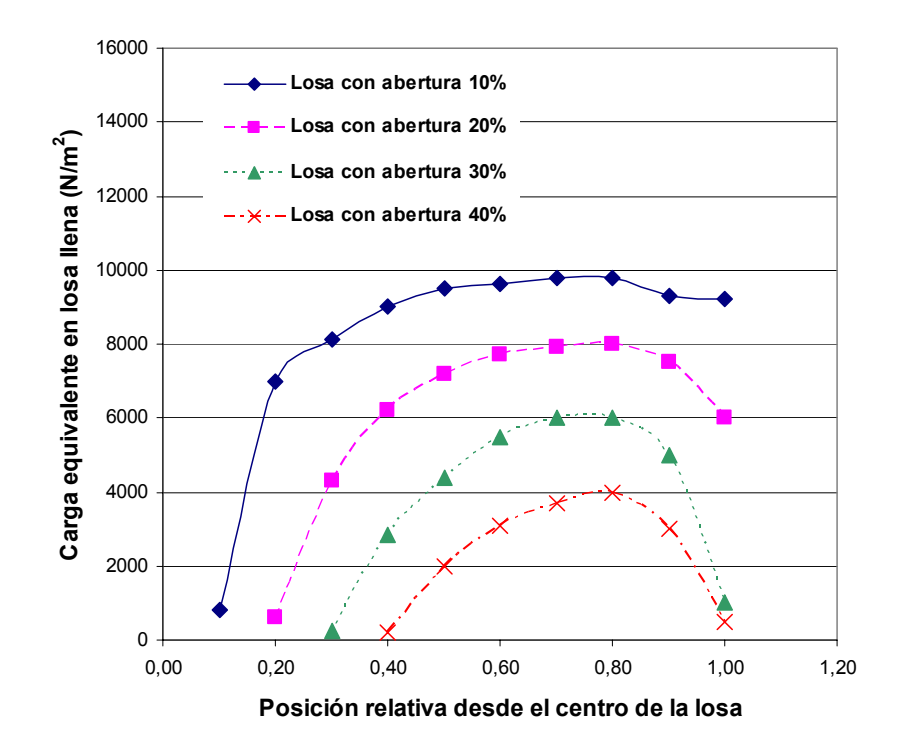

Figura 31: Carga equivalente en losa llena para reproducir el mismo efecto de momento flector *Mxx* de losas con diferentes aberturas, con viga de borde perimetral *l* / *h* = 20

A modo de ejemplo, para mostrar la utilidad de esta herramienta de análisis, se ejemplifican dos casos.

## **5.1 Caso 1: Losa simplemente apoyada en todo el borde con abertura cuadrada del 20%**

La utilización de la Figura 28 permite establecer que las cargas equivalentes necesarias a aplicar en una losa llena en las secciones de análisis de la Figura 27, para obtener los mismos momentos flectores  $M_{xx}$  que se producen en una losa con abertura del 20%, son:

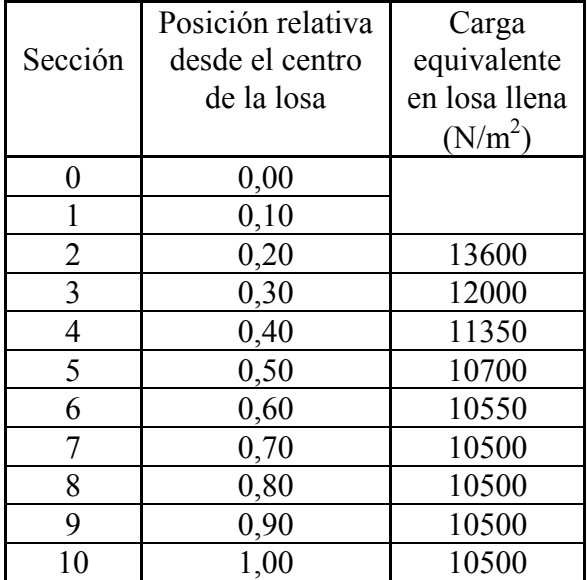

Tabla 1: Cargas equivalentes en losa llena correspondiente a losa simplemente apoyada con abertura 20%

#### **5.2 Caso 2: Losa empotrada en todo el borde con abertura cuadrada del 20%**

La utilización de la Figura 29 permite establecer que las cargas equivalentes necesarias a aplicar en una losa llena en las secciones de análisis de la Figura 27, para obtener los mismos momentos flectores  $M_{xx}$  que se producen en una losa con abertura del 20%, son:

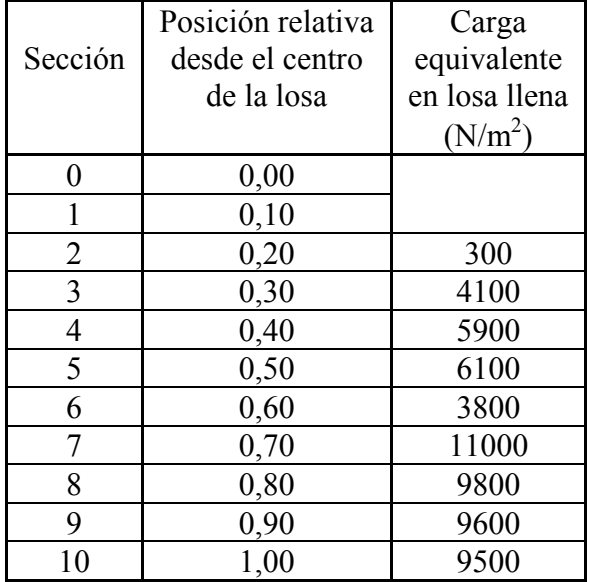

Tabla 2: Cargas equivalentes en losa llena correspondiente a losa empotrada con abertura 20%

## **6 CONSIDERACIONES FINALES**

La metodología aplicada en el presente trabajo resultó adecuada y permitió cuantificar la influencia en el valor de los momentos flectores de diseño originados por la presencia de aberturas centradas de distintos tamaños en losas bidireccionales cuadradas, con contornos de vigas que van desde simplemente apoyadas a empotradas.

Del análisis de las gráficas presentadas en las Figuras 28 y 29, donde se muestra la carga equivalente para una losa sin abertura adoptada como referencia se deduce que la mayor sensibilidad en los valores de momentos se sitúa para el rango de abertura comprendido entre 20 y 30% del paño de losa.

Cuando el contorno de apoyo de la losa con aberturas de distintos tamaños, está constituido por vigas de gran flexibilidad, *l* / *h* = 20, actualmente muy utilizados en la resolución de entrepisos de edificios de hormigón armado, la distribución de momentos evidencia una mayor influencia que para los casos de losa con contornos considerados simplemente apoyados y empotrados, lo cual se asocia con vigas con altura *l* / *h* = 10.

Para los casos analizados correspondientes al punto anterior, del análisis de la gráfica de Figura 30 se deduce que la carga equivalente presenta un valor máximo para porcentajes de aberturas de 20 a 40%, en la zona de la viga de borde perimetral con relación *l* / *h* = 10. Por el contrario, la Figura 31 permite aseverar a priori que la carga equivalente en la losa de viga perimetral de relación *l* / *h* = 20 disminuye con el tamaño de la abertura.

Esta metodología se presenta como aporte al diseñador de topologías estructurales de losas en las cuales la presencia de aberturas modifica los estados tensionales para los diseños de las mismas.

Los autores continúan desarrollando aplicaciones en losas rectangulares de esbeltez  $\lambda = 1.5$ y agujeros centrados rectangulares de diferentes tamaños, con contornos de apoyos perimetrales desde simplemente apoyados y empotrados con el objetivo de aportar gráficas que amplíen el campo de uso con esta metodología.

## **REFERENCIAS**

Algor Software, V.20, *Finite Element Analysis*, 2007.

CIRSOC 201, Reglamento Argentino de Estructuras de Hormigón, INTI-CIRSOC, 2005.

- Huebner, K. H., Thornton, Earl A. and Byrom, Ted G., *The Finite Element Method for Engineers*, Third Edition, John Wiley and Sons, Inc., 1995.
- Islam, S., Park, R., Yield Line Analysis of Two-Way Reinforced Concrete Slabs with Openings. *J. Inst. Strct. Eng.*, 46, 6:269-276, 1971.
- Lash, S.D., Banerjee, A., Strength of Simply Supported Square Plates with Central Square Openings. *Trans. Eng. Inst. Can.*, 10A5:3-11, 1967.
- Nilson, A., *Diseño de Estructuras de Concreto*, Mc Graw Hill, 1999.

Park, R, Gamble, W.L., *Losas de Concreto Reforzado*, Limusa Noriega, 1990.

Zaslvasky, A., Yield-Line Analysis of Rectangular Slabs with Central Openings. Proceedings ACI, 64:838-844, 1967.